### **Istruzione condizionale if-then-else**

- L'**istruzione condizionale if-then-else** permette di scegliere le azioni alternative da intraprendere in base al valore di una espressione booleana
- Schema generale dell'istruzione if-then-else:
	- **if (condizione) parteThen else parteElse**
	- □ *condizione* e'una espressione booleana. *parteThen* e<br>marteTles, sono dei bloechi di istruzioni (possibilmente un **parteElse** sono dei blocchi di istruzioni (possibilmente una singola istruzione)
	- □ L'istruzione if-then-else viene eseguita nel seguente modo:<br>- viene valutate la *sendi piene:* se il risultate e', trave allera viene valutata la **condizione**; se il risultato <sup>e</sup>' **true** allora viene eseguita la **parteThen** e la **parteElse** viene saltata; se il risultato <sup>e</sup>' invece **false**, viene saltata la **parteThen** <sup>e</sup> viene eseguita la **parteElse**. Naturalmente, dopo l'if-thenelse, indipendentemente dal ramo seguito, l'esecuzionecontinua con l'istruzione successiva all'if-then-else

### **Istruzione condizionale if-then-else**

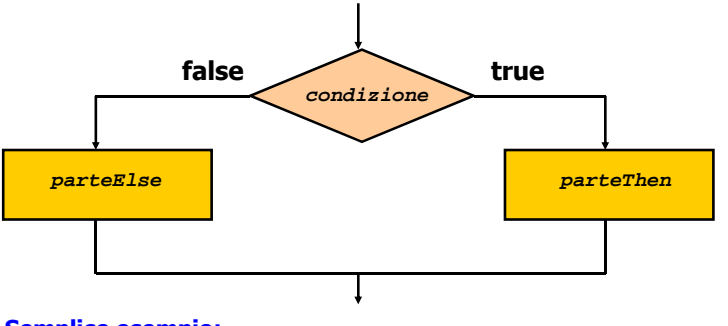

#### Semplice esempio:

**if (numero >= 0) cout << "Maggiore o uguale a zero"; else cout << "Negativo";** 

## **Istruzione condizionale if-then**

- Il ramo **else** <sup>e</sup>' **opzionale**, cioe` si puo' omettere. Quindi, l'istruzione condizionale puo' essere usata in una versione "if-then": se **condizione** si valuta a **true** allora viene eseguita la **parteThen**, se invece si valuta a **false**, l'istruzione if-then non ha alcun effetto, e viene quindi eseguita l'istruzione successiva
- **Esempio:**
	- **if ((giorno == 25) && (mese == 12))cout << "E' Natale!";**

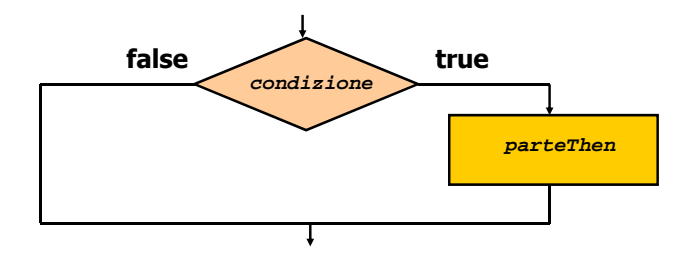

# **Esempio**

 **Problema**: scrivere un programma che date tre variabili intere x, y e z stampa il valore minore tra quelli memorizzati nelle tre variabili.

#### **#include<iostream> using namespace std;main(){**

```

int x = 5; int y = -2; int z = 3;
  if (x < y) {
   if (x < z) { cout \langle x, x \rangle}
    else { cout << z; }
 }
else {
if (y < z) { cout << y; }
    else { cout << z; }
 }}
```
## **Esercizi**

■ Correggere il seguente frammento di codice in modo che fornisca il risultato inteso

```
if (totale == max) {
   if (totale < somma) {cout << "totale e' uguale a max e minore di somma"; }
   else {cout << "totale non e' uguale a max";} 
 }
```
Il seguente frammento di codice potrebbe essere compilato senza errori? Perche'?

```
if (lunghezza = min) { cout << "Non si puo' diminuire la lunghezza."; }
```
## **Esercizi (soluzioni)**

- Correggere il seguente frammento di codice in modo che fornisca il risultato inteso
- $if (totale == max)$ **if (totale < somma) {cout << "totale <sup>e</sup>' uguale a max e minore di somma";} else {cout << "totale non e' minore di somma";}**
- **}**
- Il seguente frammento di codice potrebbe essere compilato senza errori? Perche'?

 $if$  (lunghezza = min) { cout << "Non si puo' diminuire la lunghezza."; }

**C'e' un errore. La versione corretta <sup>e</sup>'(lunghezza == min)** 

## **Istruzioni di ripetizione**

- Istruzioni di ripetizione: prevedono di ripetere uno stesso blocco di operazioni piu' volte
- Tali ripetizioni vengono formulate come cicli (o loop). Ci sono due categorie di cicli:  $\Box$ cicli for

 $\Box$ cicli while

#### **Ciclo for -- <sup>1</sup>**

- Schema generale di un ciclo for **for (inizializzazione; controllo; aggiornamento) {corpo}**
- La parte **inizializzazione** viene eseguita una sola volta all'inizio del ciclo. La sequenza di esecuzione delle altre tre parti del ciclo <sup>e</sup>': (1) **controllo** , **(2) corpo**, **(3) aggiornamento**
- La parte **inizializzazione** introduce e/o inizializza una **variabile di ciclo** (in generale ci potrebbero essere piu` variabili di ciclo) che deve essere testata nellaparte **controllo** e aggiornata nella parte **aggiornamento**.

#### **Ciclo for -- <sup>2</sup>**

- Schema generale di un ciclo for **for (inizializzazione; controllo; aggiornamento) {corpo}**
- La parte *controllo* consiste in una espressione booleana che fornisce la **condizione di terminazione** del ciclo, basato sul valore corrente (ovvero a quel punto della ripetizione del ciclo) della variabile di ciclo. Questo confronto viene eseguito ad ogni iterazione del ciclo
- La parte **aggiornamento** <sup>e</sup>' generalmente costituita da **assegnazioni che modificano il valore della variabile di ciclo**, ogni volta che il ciclo viene eseguito
- Il *corpo* del ciclo e' costituito da una sequenza di istruzioni, che viene eseguita dopo il controllo

## **Ciclo for**

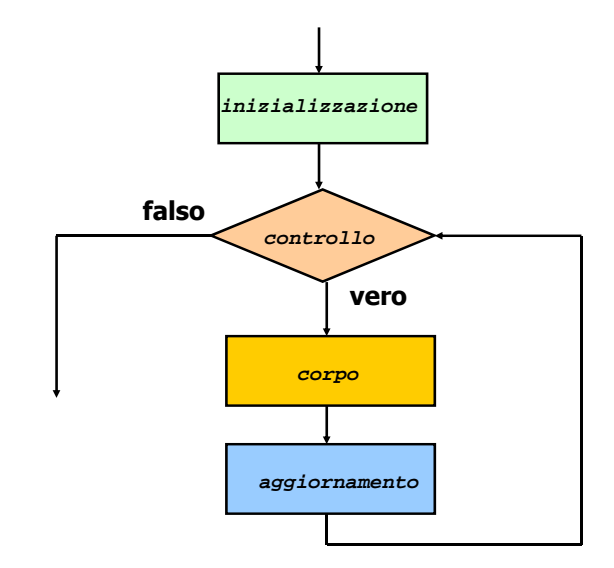

#### **Ciclo for: esempio**г **Quante righe di asterischi vengono stampate? Cinque o sei?**  H **i** → variabile (intera) del ciclo г Inizializzazione **int i=0 for(int i=0; i < 5; i++) { cout << "\*\*\*\*\*" << endl;}**г ■ Controllo → **i <5**<br>■ Aggiornamento → **i** г ■ Aggiornamento → **i++**<br>
△ sexted at г Corpo **cout << "\*\*\*\*\*" << endl;** Г **Quindi, iterativamente:** 1) si valuta il test booleano **<sup>i</sup> < 5;** se il test da' **false** si esce dal ciclo, altrimenti si esegue l'unica istruzione del corpo: 2)**cout << "\*\*\*\*\*" << endl;** 3) si esegue l'aggiornamento della variabile **<sup>i</sup>** incrementandola di 1, ovvero **i++**

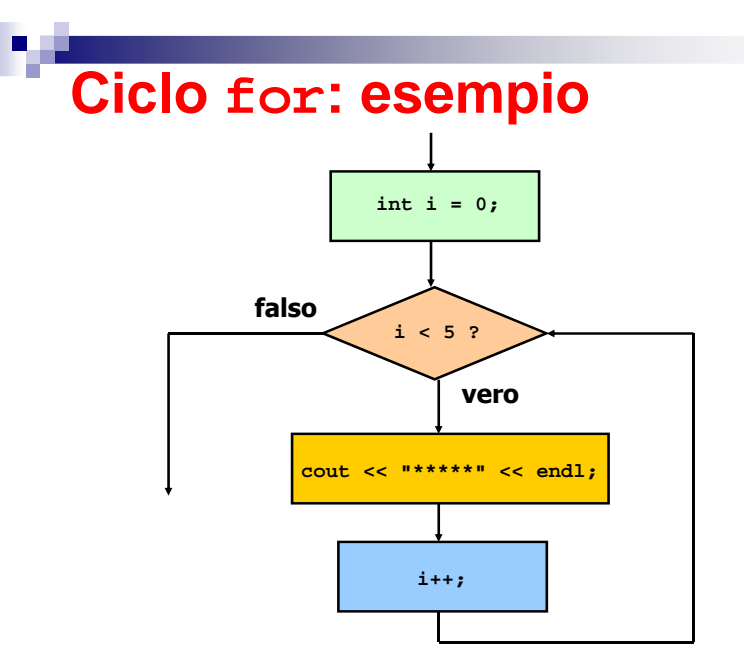

### **Ciclo for: esempio** $\blacksquare$ ■ Quindi: con valori di i che vanno da 0 a 4 vengono stampate **cinque righe di asterischi** ■ Successivamente **i** viene incrementato a 5, ed il test 5 < 5 produce **false**, e quindi provoca l'uscita dal ciclo $\blacksquare$  In generale, il seguente semplice schema di ciclo for **for(int i=0;**  $i < n$ ; **i**++) { **corpo}**  permette di eseguire le istruzioni del corpo **<sup>n</sup>** volte, (**Nota Bene**) se **corpo** non influenza il valore della variabile di ciclo **<sup>i</sup>**

# **Esempio**

**#include<iostream> using namespace std;main(){ for(int i=0; i < 5; i++) { cout << i+1 << " \*\*\*\*\*" << endl;} }**

#### **Stampa in output:**

- **1 \*\*\*\*\***
- **2 \*\*\*\*\***
- **3 \*\*\*\*\***
- **4 \*\*\*\*\***
- **5 \*\*\*\*\***

## **Esercizi**

■ Quanti asterischi stampa il seguente ciclo?

```
for (int star=9; star<0; star++){cout << '*';}
```
■ Cosa stampano in output le seguenti istruzioni?

```
int s = 1;for (int x=0; x<=5; x++)s = s+x; 
cout << s << " ";
      }
```